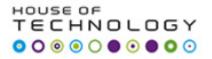

## **Database Development**

# Exam 70-461 Querying Microsoft SQL Server 2012

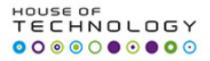

## **Databaser**

# Outline: Sub Query

## Using a Subquery to Solve a Problem

## • WHO HAS A SALARY GREATER THAN

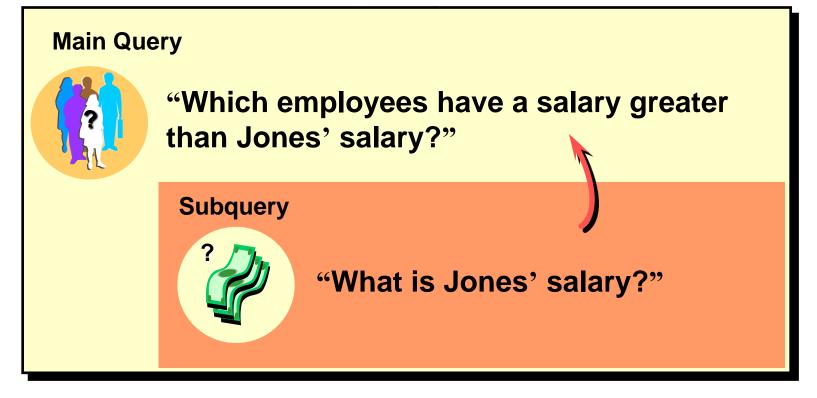

# Using a Subquery

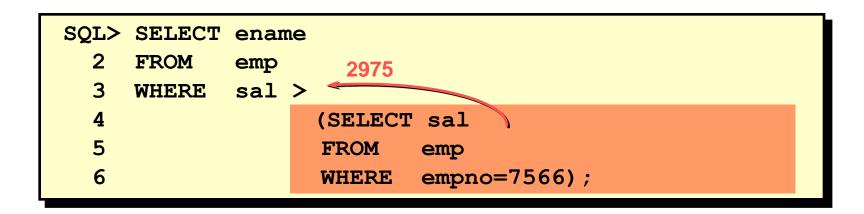

In the example, the inner query determines the salary of employee 7566. The outer query takes the result of the inner query and uses this result to display all the employees who earn more than this amount.

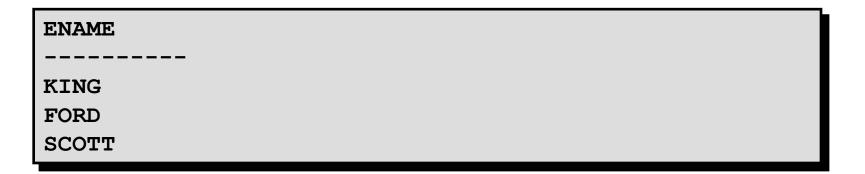

# **SQL** subqueries

A subquery is a SQL query nested inside a larger query. A subquery may occur in :

- A SELECT clause
- A FROM clause
- A WHERE clause
- 1. The subquery can be nested inside a SELECT, INSERT, UPDATE, or DELETE statement or inside another subquery.
- 2. A subquery is usually added within the WHERE Clause of another SQL SELECT statement.
- 3. You can use the comparison operators, such as >, <, or =. The comparison operator can also be a multiple-row operator, such as IN, ANY, or ALL.
- 4. A subquery can be treated as an inner query, which is a SQL query placed as a part of another query called as outer query.
- 5. The inner query executes first before its parent query so that the results of inner query can be passed to the outer query.

# **SQL** subqueries

#### **Subqueries: Guidelines**

There are some guidelines to consider when using subqueries :

- 1. A subquery must be enclosed in parentheses.
- 2. A subquery must be placed on the right side of the comparison operator.
- 3. Subqueries cannot manipulate their results internally, therefore ORDER BY clause cannot be added in to a subquery. You can use a ORDER BY clause in the main SELECT statement (outer query) which will be last clause.
- 4. Use single-row operators with single-row subqueries.
- 5. If a subquery (inner query) returns a null value to the outer query, the outer query will not return any rows when using certain comparison operators in a WHERE clause.

## SQL subqueries: Another Example

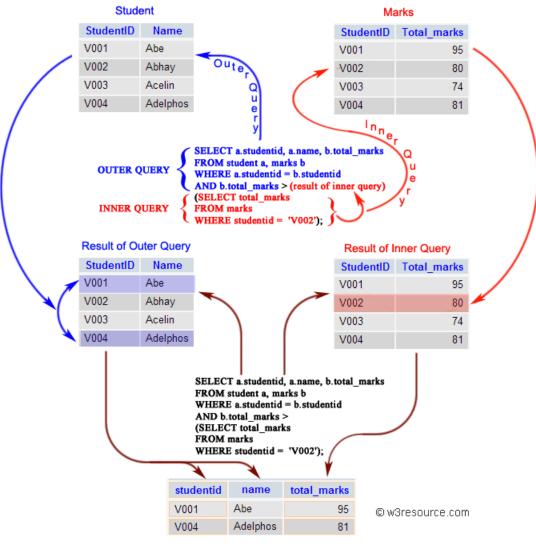

HOUSE OF

Result of Subquery

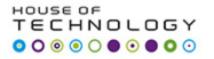

## What is SQL Joins?

A JOIN works on two or more tables if they have at least one common field and have a relationship between them.

JOIN keeps the base tables (structure and data) unchanged.

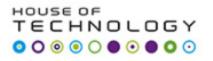

# SQL JOINS : EQUI JOIN and NON EQUI JOIN

The are two types of SQL JOINS - EQUI JOIN and NON EQUI JOIN

### 1) SQL EQUI JOIN :

The SQL EQUI JOIN is a simple sql join uses the equal sign(=) as the comparison operator for the condition. It has two types - SQL Outer join and SQL Inner join.

## 2) SQL NON EQUI JOIN :

The **SQL NON EQUI JOIN** is a join uses comparison operator other than the equal sign like >, <, >=, <= with the condition.

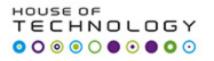

# SQL EQUI JOIN : INNER JOIN and OUTER JOIN

The SQL EQUI JOIN can be classified into two types - INNER JOIN and OUTER JOIN

### **1. SQL INNER JOIN**

This type of EQUI JOIN returns all rows from tables where the key record of one table is equal to the key records of another table.

## 2. SQL OUTER JOIN

This type of EQUI JOIN returns all rows from one table and only those rows from the secondary table where the joined condition is satisfying i.e. the columns are equal in both tables.

In order to perform a JOIN query, the required information we need are:

a) The name of the tables

**b)** Name of the columns of two or more tables, based on which a condition will perform.

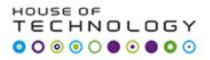

## **Syntax**

FROM table1 join\_type table2 [ON (join\_condition)]

# Pictorial Presentation of SQL Joins :

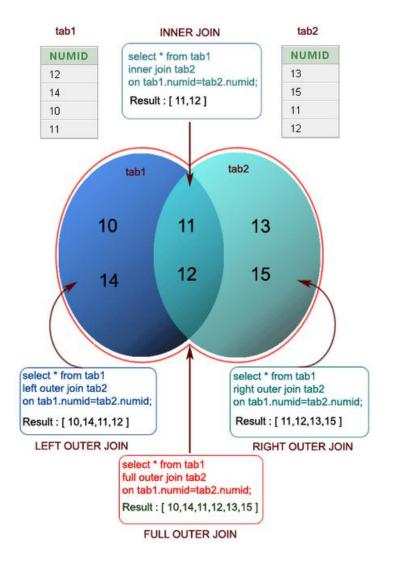

## Another way ?

#### Example

#### Sample table : company

| company_id | company_name  | company_city |
|------------|---------------|--------------|
| 18         | Order All     | Boston       |
| 15         | Jack Hill Ltd | London       |
| 16         | Akas Foods    | Delhi        |
| 17         | Foodies.      | London       |
| 19         | sip-n-Bite.   | New York     |

#### Sample table : foods

| item_id | item_name    | item_unit | company_id |
|---------|--------------|-----------|------------|
| 1       | Chex Mix     | Pcs       | 16         |
| 6       | Cheez-lt     | Pcs       | 15         |
| 2       | BN Biscuit   | Pcs       | 15         |
| 3       | Mighty Munch | Pcs       | 17         |
| 4       | Pot Rice     | Pcs       | 15         |

To join two tables 'company' and 'foods', the following sql statement can be used :

|     | view plain print ?                      |  |  |  |  |  |
|-----|-----------------------------------------|--|--|--|--|--|
| 01. | SELECT company.company_id,company_name, |  |  |  |  |  |
| 02. |                                         |  |  |  |  |  |
| 03. | foods.item_id,foods.item_name           |  |  |  |  |  |
| 04. |                                         |  |  |  |  |  |
| 05. | FROM company,foods;                     |  |  |  |  |  |

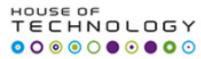

From Book Training Kit (Exam 70-461) Querying Microsoft SQL Server 2012

- Practice : pg.114
  - Using Joins
- Practice : pg.132

Using Subqueries, Table Expressions, and the APPLY
Operator

•What is a cross join? Make a your own example.